# Creating a ProXtra Account: www.homedepot.com

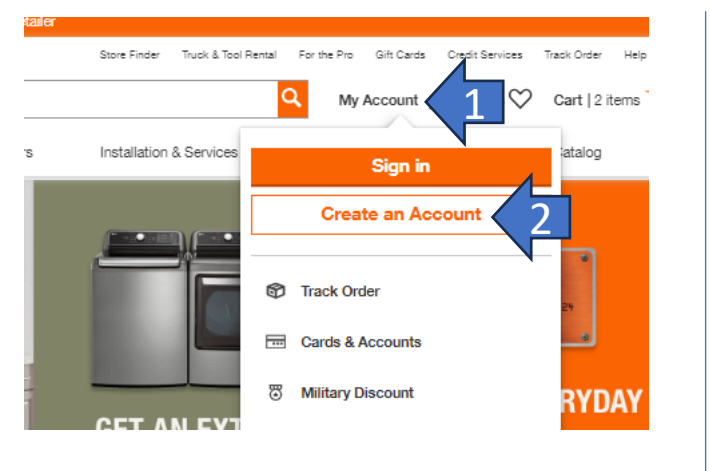

**SProXtra SERVICE** 3 **Personal Account Pro Xtra Account** I'm shopping for myself I'm making purchases for my bus · Enjoy faster checkout . Home Depot's loyalty program built for Pros . Save more with exclusive offers • Member exclusive business tools and benefits · Favorite product and save lists . It's free to join **Select & Continue Select & Continue** 

## **SProXtra**

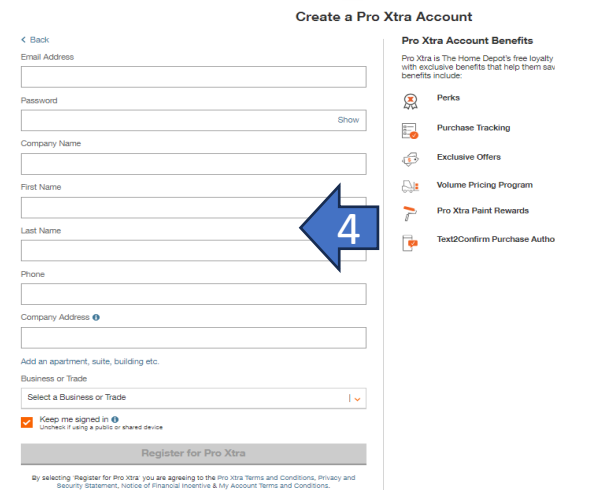

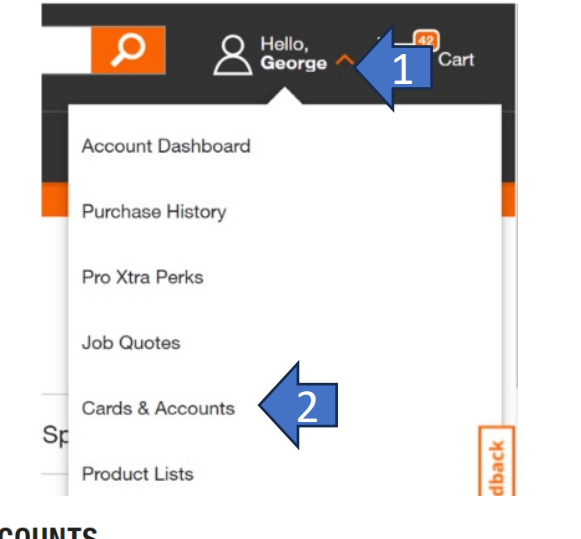

### **CARDS & ACCOUNTS**

Home / Account / Cards & Accounts

Purchases

Buy It Again

Subscriptions

**Business Tools** Downloads

Pro Xtra Program

Purchase History

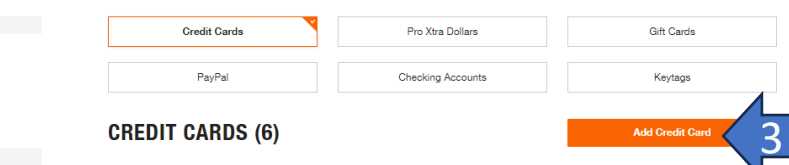

## **CARDS & ACCOUNTS**

Purchase

Subscrip

**Business** 

Downloa

Program

Pro Xtra

Plan Y

Job Quot

PO/Job

Product

Profile

Addresse

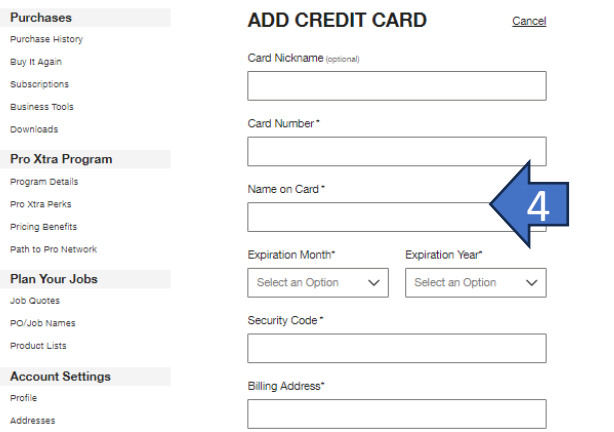

# Register your Credit Cards: Attach an Agreement Code: ASA

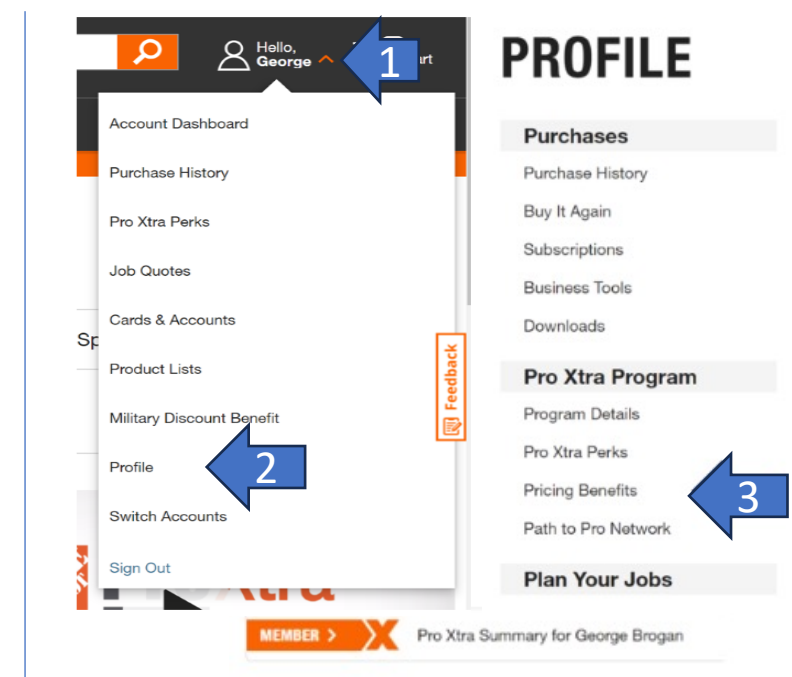

#### Pro Xtra Preferred Pricing

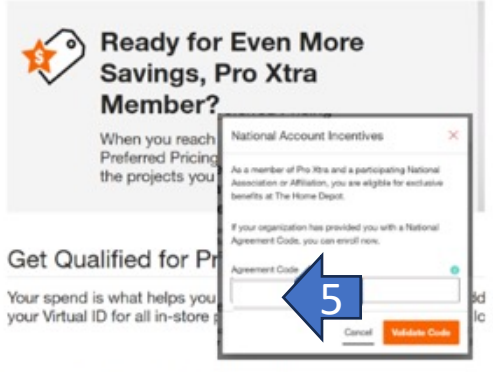

#### **National Account Incentives**

Members of Pro Xtra and participating National Accounts and Affilia

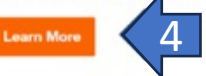

INTERNAL USE